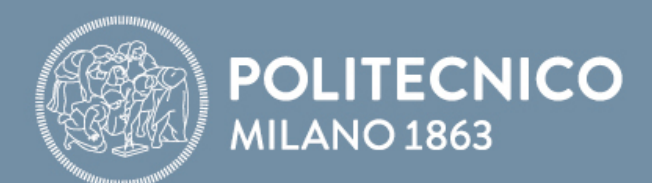

### SLIDES PRIMA DEL LABORATORIO

## **Fondamenti di Comunicazioni e Internet**

**Antonio Capone, Matteo Cesana, Guido Maier, Francesco Musumeci**

Fondamenti di Internet e Reti

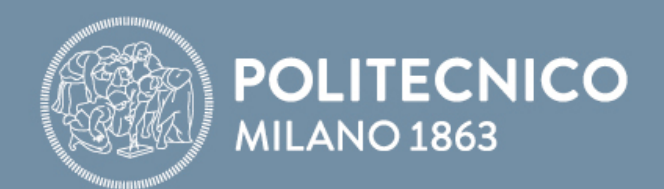

# **Programmazione Socket: UDP**

**Antonio Capone, Matteo Cesana, Guido Maier, Francesco Musumeci**

Fondamenti di Internet e Reti

### **Programmazione Socket**

- **Obiettivo**: imparare a sviluppare applicazioni client/server che comunicano utilizzando i sockets
- **Socket**: porta tra il processo applicativo e il protocollo di trasporto end-to-end

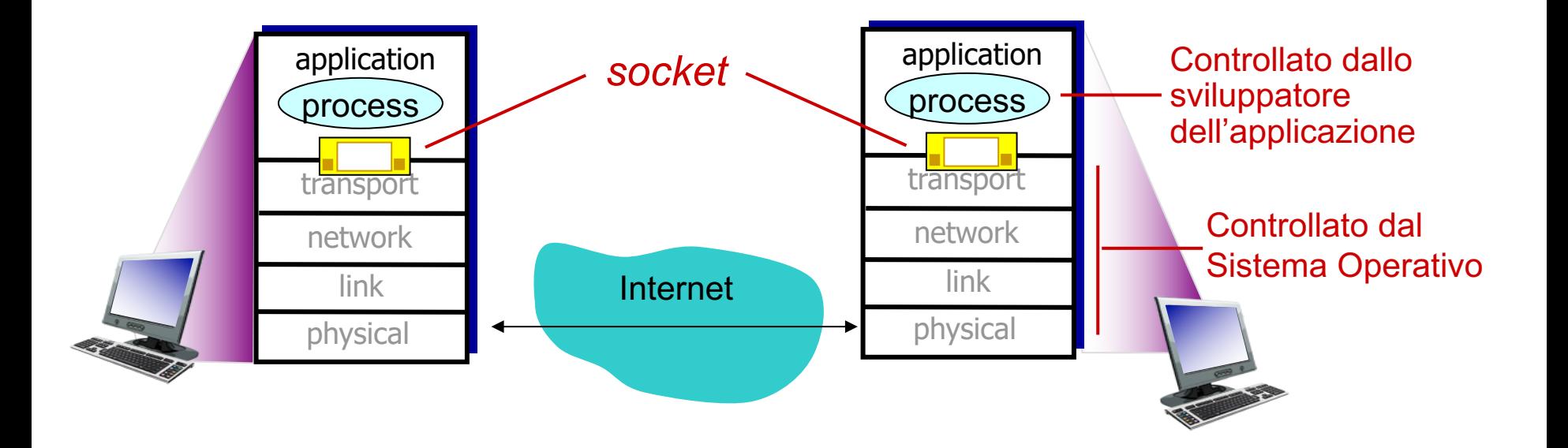

### **Programmazione Socket**

API = Application Programming Interface

### Socket API

- Introdotto in BSD4.1 UNIX, 1981
- Creati, utilizzati e rilasciati esplicitamente dalle applicazioni
- Paradigma client/server
- Socket API offre due tipi di servizio di trasporto:
	- UDP
	- TCP

BSD = Berkeley Software Distribution

È un'interfaccia (porta) *creata dall'applicazione e controllata dal S*O attraverso la quale un processo applicativo può *inviare e ricevere* messaggi a/da un altro processo applicativo

socket

### **Programmazione Socket - Basi**

- Il server deve essere in esecuzione prima che il client possa inviare dati ad esso (deamon)
- Il server deve avere un socket (porta) attraverso il quale riceve ed invia segmenti
- Allo stesso modo anche il client necessità di un socket
- Il client deve conoscere l'indirizzo IP del server e il numero di porta del processo server

### **Programmazione Socket** *con UDP*

#### UDP: **non c'è "connessione" tra client and server**

- Non c'è handshaking
- Il mittente inserisce esplicitamente indirizzo IP e porta destinazione ad ogni segment
- Il SO inserisce l'indirizzo IP e la porta del socket origine ad ogni segmento
- Il server può ricavare indirizzo IP e porta del mittente dai segmenti ricevuti

Punto di vista dell'applicazione

*UDP fornisce trasporto non affidabile di gruppi di bytes all'interno di datagrammi scambiati tra client e server*

Nota: il termine corretto per "pacchetto UDP" sarebbe "datagramma", ma in questa lezione useremo indistamente i termini "segmento", "pacchetto" e "datagramma" UDP.

### **Esempio**

## Client:

- L'utente inserisce una riga di testo
- L'applicazione client invia la riga al server

### Server:

- Il server riceve la riga di testo
- Rende maiuscole tutte le lettere
- Invia la riga modificata al client

Client:

- Riceve la riga di testo
- La visualizza

### **Interazione tra socket Client/server: UDP**

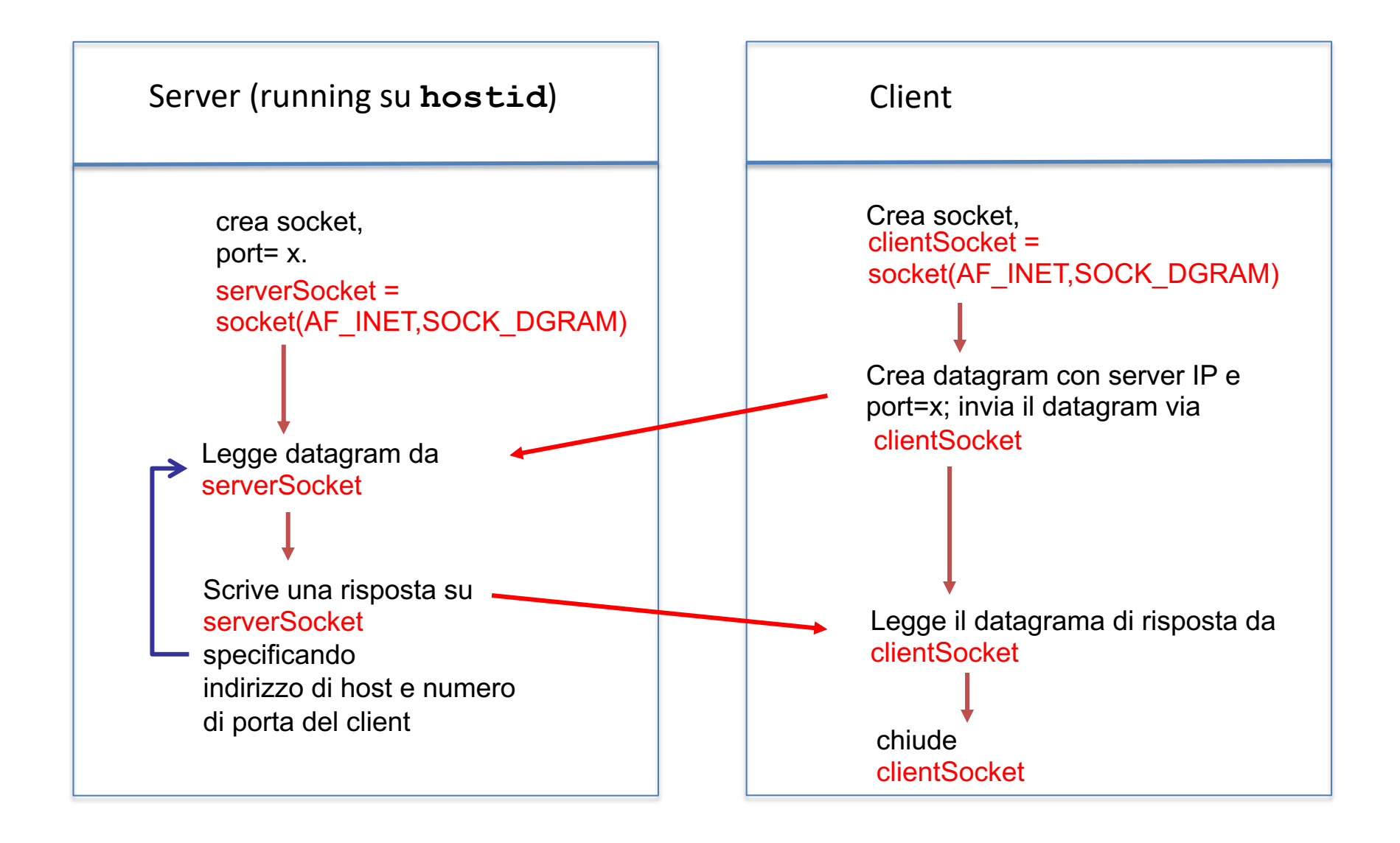

### **Interazione tra socket Client/server: UDP**

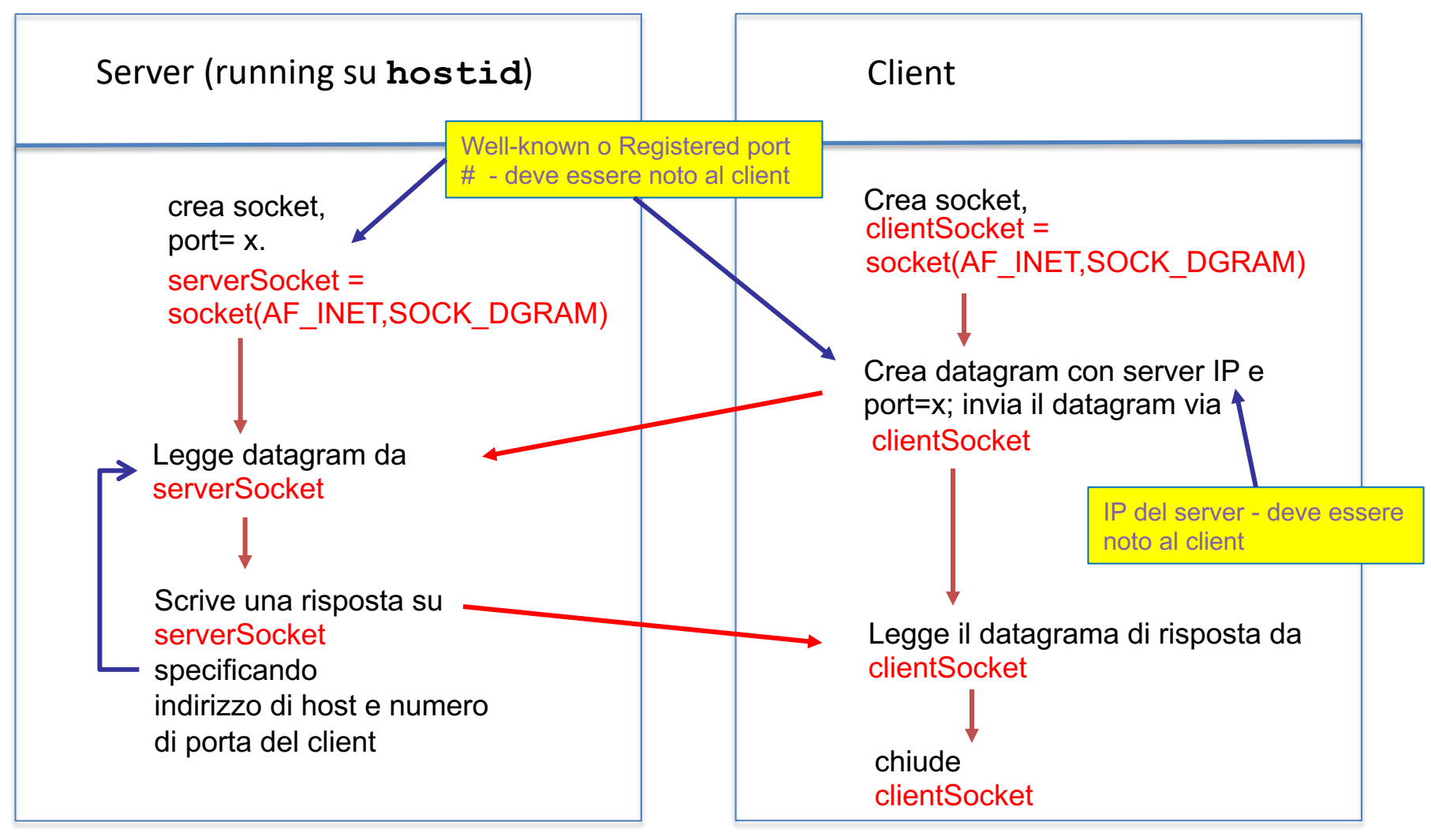

serverSocket = socket(AF\_INET,SOCK\_DGRAM)

Nome oggetto (metodo) Nome classe

### **Esempio: Python client (UDP)**

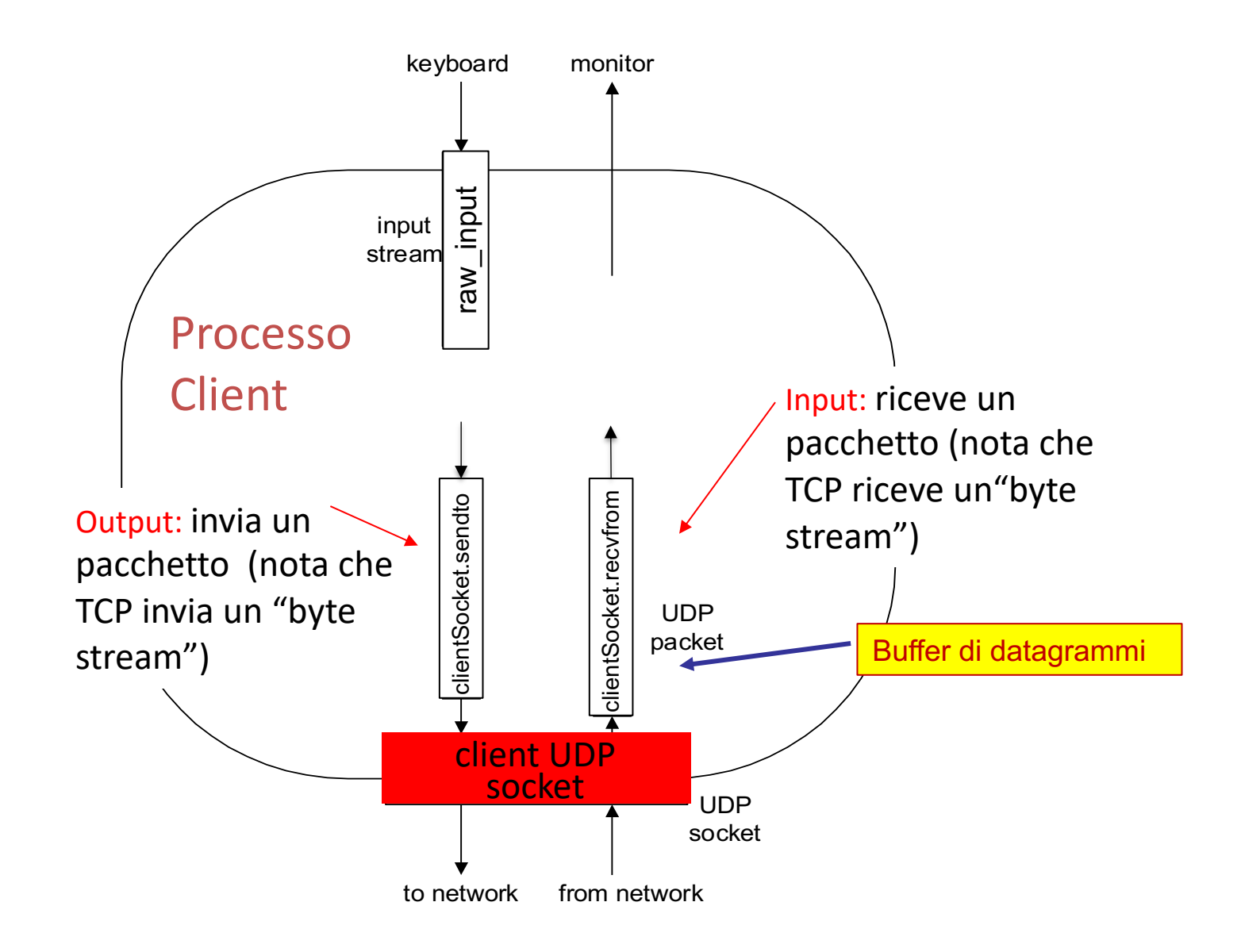

### **Attività di laboratorio: Versioni software**

Gli esempi mostrati a lezione usano:

- Python versione 3
- Pycharm IDE education edition
	- include Python 3

Tutti gli esempi sono testati nella macchina locale

- usiamo i socket per far comunicare processi in esecuzione sulla stessa macchina
- gli esempi funzionano altrettanto bene se i processi sono in esecuzione in due macchine distinte